## webdesk Fattura Smart

La nuova gestione «all in one» delle skill

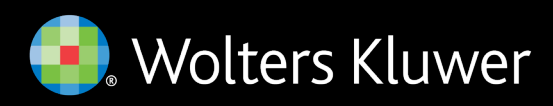

## Le skill attivate dallo studio

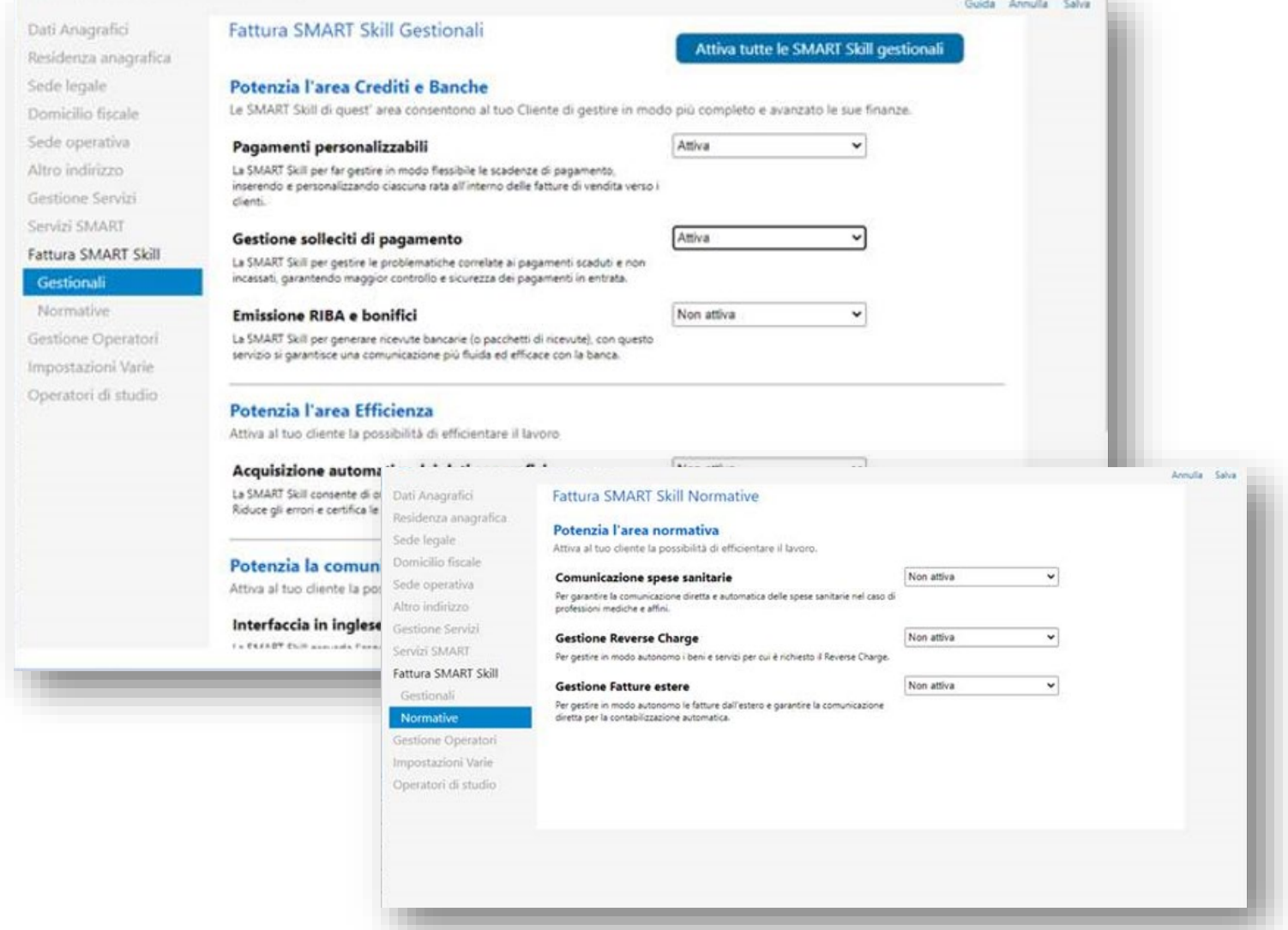

Per tutti i tuoi clienti a cui hai fornito Fattura Smart, potrai attivare le «skill» sia gestionali che normative accedendo a webdesk alla sezione Fattura SMART Skill Gestionali/Normative. Selezionando l'opzione "Attiva" in corrispondenza di ciascuna skill, le funzionalità verranno attivate al cliente.

La funzionalità di acquisizione automatica dei dati anagrafici, qualora attivata, è utilizzabile in modo illimitato.

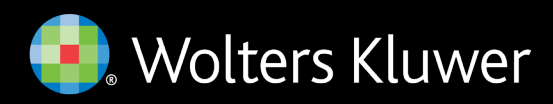

## Le skill attivate dal tuo cliente

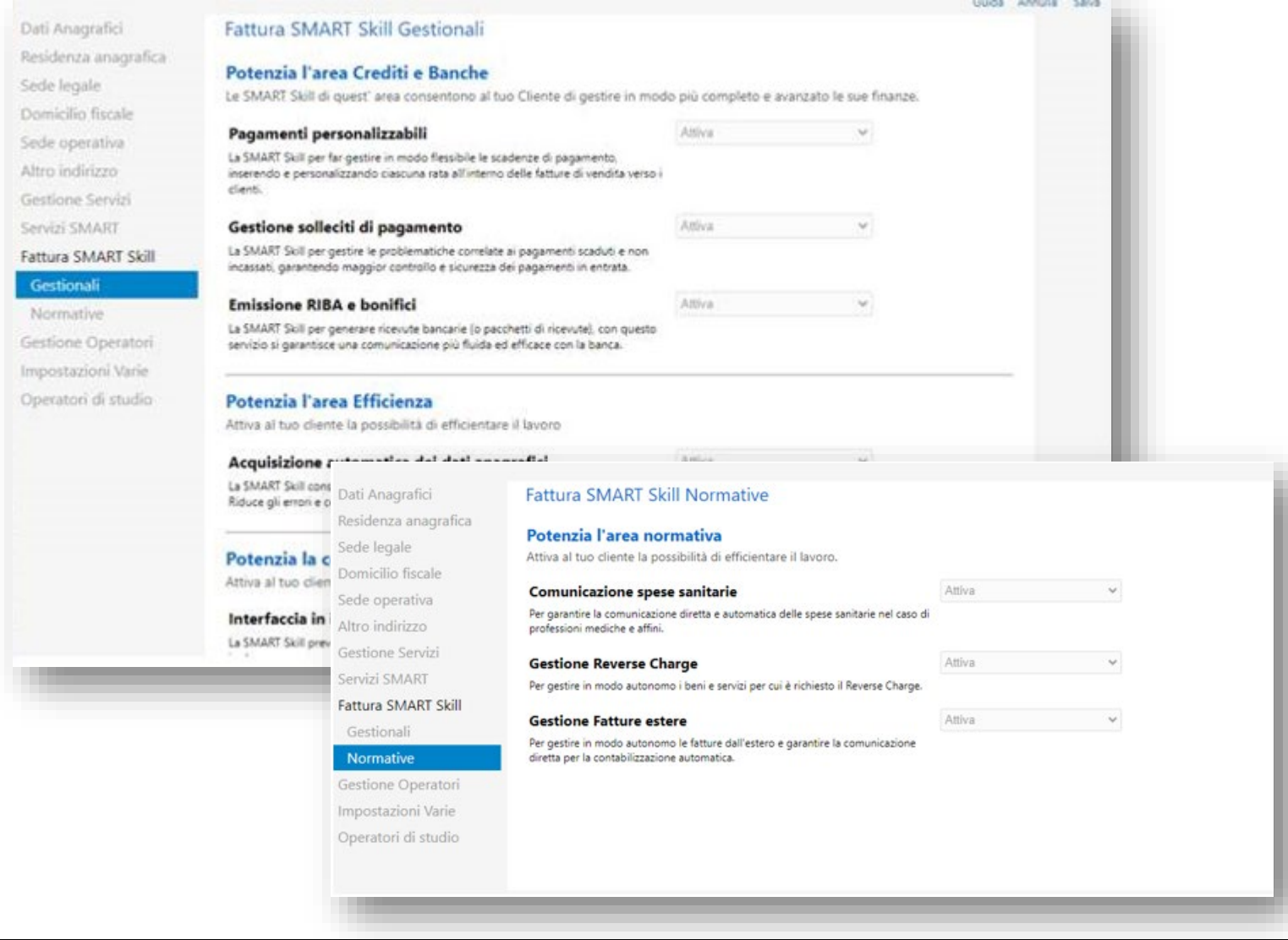

Per i clienti di studio che hanno acquistato Fattura Smart in autonomia, accedendo nella sezione "Fattura SMART Skill Gestionali", lo studio non dovrà fare nulla ma visualizzerà le skill già attive, senza possibilità di modificare lo stato.

Anche per le skill normative, lo studio vedrà in corrispondenza della skill il valore "Attiva", senza possibilità di modificare lo stato sia che il cliente abbia attivato o meno le skill normative.

La funzionalità di acquisizione automatica dei dati anagrafici è utilizzabile in modo illimitato.

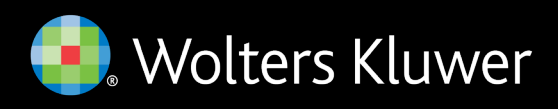